# **Sistem Pendukung Keputusan Kelayakan Penerima Program Keluarga Harapan (PKH) Menggunakan Metode TOPSIS dan Metode WP**

## *Decision Support System Eligibility for Family Hope Program (PKH) Using TOPSIS Method and WP Method*

## **Ade Riani\* 1 , Nurahman<sup>2</sup>**

1,2Universitas Darwan Ali Sampit e-mail: : aderiani1013@gmail.com<sup>1</sup>, nurrahman.ikhtiar@gmail.com<sup>2</sup>

#### **Abstrak**

Program Keluarga Harapan (PKH) adalah programi pemerintah Indonesia berupa pemberian bantuan bersyarat kepada keluarga atau orang miskin yang terdaftar dalam data program penanganan fakir miskin. Adapun untuk penerima bantuan dapat dinilai dari beberapa kriteria diantaranya adalah Luas bangunan rumah, Jenis lantai (bagian paling luas yang ada dirumah) , Jenis dinding (bahan dindingpaling banyak digunakan), Fasilitas BAB, Sumber air minum, Sumber penerangan, Jenis bahan bakar untuk memasak, Frekuensi membeli daging dan ayam dalam seminggu, Frekuensi makan dalam sehari, Jumlah stel pakaian baru yang dibeli dalam setahun, Akses ke puskesmas, Akses ke lapangan pekerjaan, Pendidikan terakhir kepala rumah tangga dan Kepemilikan aset. Pada penelitian ini akan membangun sebuah sistem pendukung keputusan menggunakan perhitungannya menggunakan Metode *Technique For Orders Reference by Similarity to Ideal Solution* (TOPSIS) dan *Metode Weighted Product* (WP). Kemudian hasil akhir dari penelitian ini dapat digunakan sebagai alternatif prioritas bagi pemerintah dalam memilah berdasarkan hasil perhitungan dari kriteria masing – masing keluarga atau penerima manfaat PKH.

**Kata Kunci**: Program Keluarga Harapan (PKH), SPK, Metode TOPSIS, Metode WP

#### *Abstract*

*Program Keluarga Harapan (PKH) is a program from the Indonesian government in the form of providing conditional social assistance to families or poor people who are registered in the integrated data for the poor handling program. As for recipients of assistance can be assessed from several criteria including building area, type of floor, type of wall, defecation facility, source of drinking water, source of lighting, type of fuel for cooking, frequency of buying meat and chicken in a week, frequency of eating in a day , The number of sets of new clothes purchased in a year, access to health centers, access to employment, the latest education of household heads and ownership of several assets. In this study will build a decision support system with calculations using the Technique For Orders Reference by Similarity to Ideal Solution Method (TOPSIS) and Weighted Product Method (WP). Then the final results of this study can be used as an alternative priority for the government in sorting based on the calculation results of the criteria of each family or PKH beneficiary.*

*Keywords: Family Hope Program (PKH), DSS, TOPSIS Method, WP Method.*

#### **Pendahuluan**

Sistem informasi pada saat ini telah mengalami kemajuan yang begitu pesat. Seperti yang sudah diketahui, bahwa hampir semua aspek dalam berbagai bidang pekerjaan menggunakan sistem informasi untuk membantu pekerjaannya. Termasuk dalam bidang kepemerintahan yang sering disebut E-Government. Sesuai dengan namanya, sistem ini dibuat untuk membantu pemerintahan dalam meningkatkan kualitas layanan terhadap masyarakatnya[1]. Adapun kecepatan, keakuratan, serta keefienan dalam pengolahan data merupakan salah satu kelebihan dari sebuah sistem. Sama halnya dengan Sistem Pendukung Keputusan (SPK). Sistem yang sering digunakan oleh pemangku kepentingan (stakeholder) untuk menyelesaikan masalah terkait pemberian keputusan[2].

Konsep Sistem Pendukung Keputusan (SPK) atau yang sering dikenal dengan *Decision Support Sistem* (DSS) pertama kali diperkenalkan awal tahun 1970 oleh seorang bernama Michael S. Scott

Morton dengan istilah *Management Decision Sistem*[3]. Sistem ini merupakan sistem berbasis komputer yang digunakan untuk membantu mengambil keputusan dengan memanfaatkan data serta model tertentu dalam menyelesaikan permasalahan. Adapun metode atau model yang digunakan dalam Sistem Pendukung Keputusan (SPK) diantaranya adalah Metode *Technique for Order Preference by Similarity* (TOPSIS) dan Metode *Weighted Product* (WP).

Metode *Technique for Order Preference by Similarity* (TOPSIS) merupakan sebuah metode multi kriteria yang digunakan dalam mengidentifikasi solusi dari alternatif berdasarkan minimalisasi simultan dari sebuah jarak titik ideal serta memaksimalkan jarak dari titik terendah[4]. Kemudian untuk Metode *Weighted Product* (WP) merupakan metode pengambilan keputusan dengan melakukan perkalian untuk menghubungkan berbagai rating atribut, yang mana rating setiap atribut dipangkatkan dengan bobot atribut yang telah bersangkutan[5]. Dari bahasan yang ada diatas disimpulkan bahwa tujuan dari kedua metode ini yaitu untuk menghasilkan alternatif dari pengolahan data serta informasi yang telah disediakan. Adapun pada penelitan ini menggunakan data – data kependudukan untuk menemukan titik permasalahan yang kemudian dikelola sehingga menemukan hasil yang dapat menjadi penilaian dalam bidang pemerintahan.

Berdasarkan proyeksi data penduduk tahun 2015 - 2045 yang dilakukan oleh Survei Penduduk Antar Sensus, jumlah warga Indonesia mencapai 269,6 juta jiwa ditahun 2020. Angka tersebut terdiri dari 135,34 juta laki-laki dan 134,27 juta jiwa perempuan. Adapun dari data Badan Pusat Statistik (BPS) pada maret 2019, persentase penduduk miskin telah mencapai 9,41% atau sekitar 25,14 juta dari jumlah penduduknya[6]. Dengan jumlah tersebut menandakan bahwa indikasi dari program pemerintahan guna mensejahterakan rakyat masih kurang dioptimalkan. Sedangkan dalam Undang-Undang No.13 Tahun 2011 tentang penanganan fakir miskin telah dijelaskan bahwa pemerintahan memiliki tanggung jawab yang besar dalam mensejahterakan rakyatnya[7].

Berbagai program bantuan sebenarnya telah banyak dilakukan dalam rangka menangulangi angka kemiskinan, akan tetapi hasil dari program tersebut masih belum optimal dilakukan. Hal ini dikarenakan penilaian kelayakan hanya berdasarkan perpspektif dari masing – masing pendamping PKH. Adapun terkait dengan penanganan keluarga miskin, banyak penelitian sebelumnya yang menggunakan Sistem Pendukung Keputusan (SPK) untuk alat bantu dalam menyelesaikan berbagai permasalahan yang ada dipemerintahan.

#### **Metode Penelitian**

Adapun metode penelitiaan ada dua yang antaranya adalah metode pengumpulan data dan metode pengembangan sistem.

## *1. Pengumpulan Data*

Adapun metode pengumpulan data digunakan dalam penelitian diantaranya adalah sebagai berikut:

a. Observasi (*Observation*).

Yaitu dengan mendatangi secara langsung Kantor Desa Bengkuang Makmur, Dinas Sosial Kabupaten Kotawaringin Timur, dan Kantor Badan Pusat Statik yang mana tempat tersebut merupakan bagian dari objek yang akan dilakukan penelitian.

b. Wawancara (*Interview*).

Yaitu dengan melakukan wawancara mulai dari RT, selanjutnya kepada Kepala Desa selaku penyalur dana program keluarga harapan, kepada pihak Dinas Sosial selalu pengelola dana PKH, dan yang terakhir wawancara kepada pihak BPS untuk mengetahui lebih jelas tentang kriteriakriteria keluarga miskin yang layak mendapatkan bantuan dana PKH.

c. Studi Literatur (*Study Literature*). Yaitu dengan mempelajari teori dari buku-buku perpustakaan yang berhubungan dengan teori-teori perancangan dan pembuatan sistem pendukung keputusan.

#### *2. Pengembangan Sistem*

Adapun tahapan untuk pengembangan sistem menggunakan metode waterfall yang dijelaskan sebagai berikut[8] :

a. *Requirement Analysis*.

Pada tahap ini peneliti melakukan analisis terhadap sistem yang ingin dikembangkan serta melakukan komunikasi dengan tujuan memahami perangkat lunak apa yang diharapkan oleh Dinas Sosial dan menganalisis batasan software yang akan dibuat.

b. *System Design*.

Pada tahap ini peneliti melakukan analisis kebutuhan mulai dari tahap awal hingga tahap akhir terselesaikan. Serta membuat desain sistem yang dapat membantu peneliti dalam melakukan pembuatan sistem.

c. *Coding & Testing*.

Pada tahap ini peneliti sudah mulai melakukan pengkodean untuk menghasikan program Sistem Pendukung Keputusan yang sesuai dengan analisis dan desain yang telah dibuat sebelumnya.

- d. *Integration dan Testing*. Seluruh unit yang dikembangkan oleh peneliti dalam tahap ini diintegrasikan dalam sebuah sistem. Setelah integrasi, sistem akan diuji untuk mengecek berbagai kesalahan dan kegagalannya.
- e. *Operation dan Maintenance*.

Merupakan tahap akhir pada model waterfall. Software yang siap jalan serta dilakukan pemeliharaan. Pada pemeliharaan antaranya termasuk memperbaiki kesalahan yang tidak didapat dalam langkah sebelumnya. Perbaikan unit sistem dan peningkatan jasa sistem sebagai suatu kebutuhan baru.

## **Hasil dan Pembahasan**

## *1. Pembahasan dengan Metode TOPSIS*

Penentuan penerima bantuan Program Keluarga Harapan (PKH) pada penilaiannya menggunakan metode TOPSIS yang berdasarkan kriteria. Berikut ini langkah dalam penilaian penerima bantuan Program Keluarga Harapan (PKH) dengan metode TOPSIS[9]:

*a. Menentukan Alternatif* 

Alternatif yang digunakan pada perhitungan ini diantaranya :

- $A1 =$ Galuh
- $A2 =$  Jumiati
- $A3 = Haliash$

## *b. Menentukan Kriteria*

Bahan Pertimbangan atau kriteria yang digunakan :

- $Cl =$ Luas bangunan
- C2 = Jenis lantai
- $C3$  = Jenis dinding
- C4 = Fasilitas BAB
- C5 = Sumber air minum
- C6 = Sumber penerangan
- C7 = Bahan bakar memasak

## *c. Menentukan Bobot Kriteria*

- $Cl =$ Luas bangunan = 5
- $C2$  = Jenis lantai = 4
- $C3$  = Jenis dinding = 4
- $C4 = Fasilitas BAB = 2$
- $C5$  = Sumber air minum = 3
- $C6$  = Sumber penerangan = 3
- $C7 =$ Bahan bakar memasak = 2

Sehingga diperoleh bobot kepentingan sebagai berikut :  $W = \{5, 4, 4, 3, 3, 2, 2, 3, 1, 4, 5, 1, 4\}$ 

C8 = Frekuensi beli daging dalam seminggu C9 = Frekuensi makan dalam sehari

- C10 = Jumlah pakaian baru dalam setahun
- $C11 =$ Akses berobat
- C12 = Pendapatan kepala keluarga
- C13 = Pendidikan terakhir kepala keluarga
- $C14 =$  Aset yang dimiliki

 $C8$  = Frekuensi beli daging dalam seminggu = 2

- $C9$  = Frekuensi makan dalam sehari = 3
- $C10 =$  Jumlah pakaian baru dalam setahun = 1
- $C11 =$  Akses berobat = 4
- $C12$  = Pendapatan kepala keluarga = 5
- C13 = Pendidikan terakhir kepala keluarga = 1
- $C14 =$  Aset yang dimiliki = 4

#### *d. Membuat Matriks Keputusan*

Matriks keputusan merupakan matriks dari nilai setiap kriteria yang dimiliki alternatif. Matriks keputusan dapat terlihat pada tabel berikut ini :

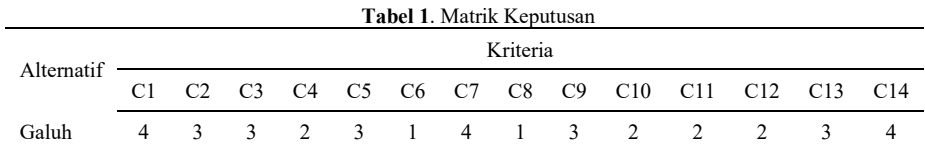

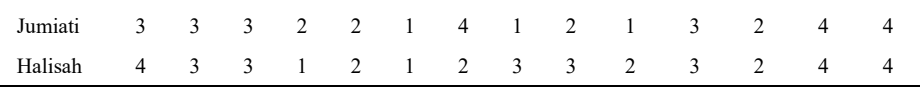

#### *e. Menghitung Normalisasi Nilai*

Selesai membuat sebuah matriks maka selanjutnya yaitu mencari nilai dari bobot pembagi untuk menentukan matriks ternormalisasi. Matriks keputusan ternormalisasi terlihat pada tabel dibawah ini:

| Alternatif |    | Kriteria   |   |                |  |  |                 |  |  |                                                |     |    |       |      |  |
|------------|----|------------|---|----------------|--|--|-----------------|--|--|------------------------------------------------|-----|----|-------|------|--|
|            |    |            |   |                |  |  |                 |  |  | C1 C2 C3 C4 C5 C6 C7 C8 C9 C10 C11 C12 C13 C14 |     |    |       |      |  |
| Galuh 16 9 |    |            | 9 |                |  |  |                 |  |  | 4 6 1 16 1 9 4                                 | 4   | 4  | 9     | - 16 |  |
| Jumiati    | 99 |            | 9 | $\overline{4}$ |  |  | 4 1 16 1 4 1    |  |  |                                                | - 9 | 4  | 16 16 |      |  |
| Halisah    |    | 16 9 9 1   |   |                |  |  | 4 1 4 9 9       |  |  | $\overline{4}$                                 | - 9 | 4  | 16 16 |      |  |
| Total      |    | 41 27 27 9 |   |                |  |  | 17 3 36 11 22 9 |  |  |                                                | 22  | 12 | 41    | 48   |  |

**Tabel 2**. Normalisasi Nilai

Untuk membuat sebuah matriks ternormalisasi nilai dari kriteria dibagi dengan bobot pembaginya. Berikut ini rumus serta perhitungannya :

$$
\text{rij} = \frac{\text{Xif}}{\sqrt{\sum_{i=1}^{m} X_{if}^{z}}}
$$
\n(1)

rij merupakan rating kinerja ternormalisasi, kemudianxij adalah nilai crisp,i adalah kecocokan nilai alternatif terhadap setiap kriteria sampai ke m dan j adalah kecocokan nilai kriteria terhadap setiap alternatif sampai ke n.

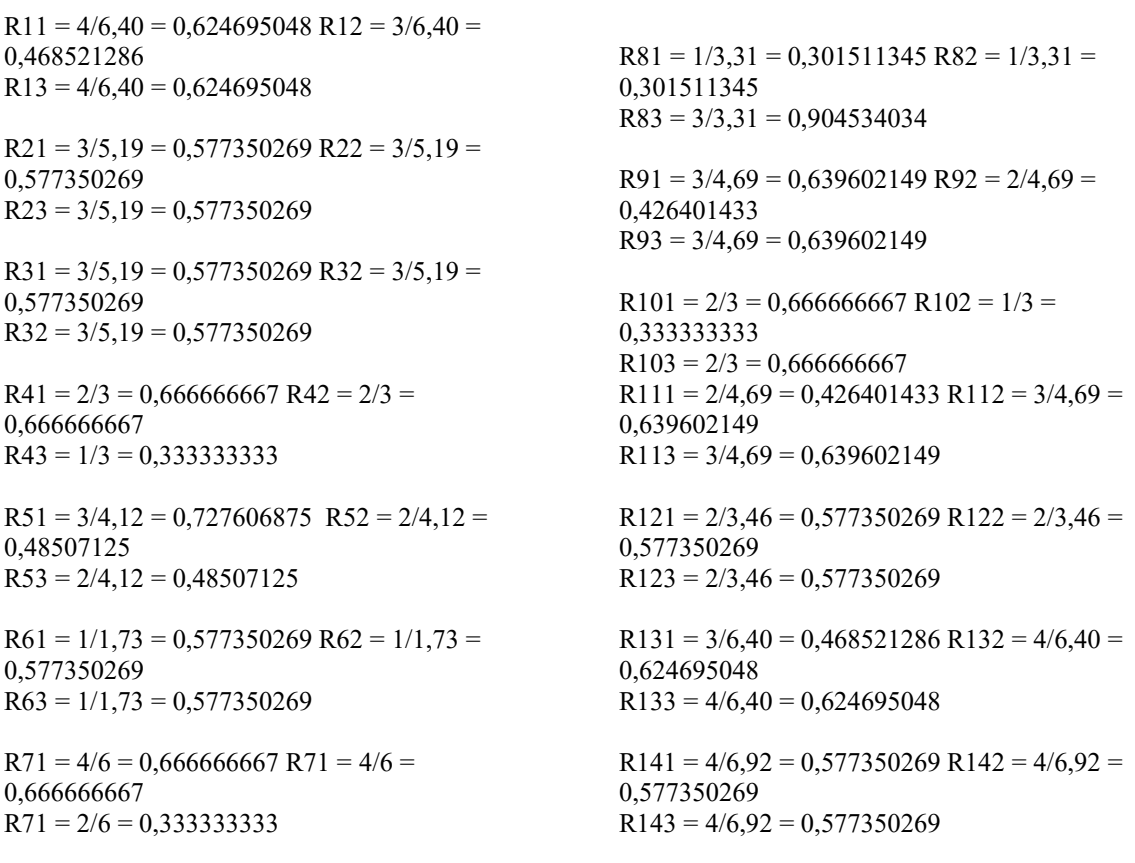

*f. Menghitung Normalisasi Berbobot*

Untuk menghitung normalisasi terbobot dapat dihitung dengan rumus berikut :  $Yif = Wi * Rij$  (2)

**JINITA** Vol. 2, No. 2, Desember 2020

yij merupakan nilai wi.rij dengan nilai i adalah 1, 2,…,m dan j = 1, 2,…n. Kemudian yij merupakan ranking bobot ternormalisasi dan wi adalah nilai bobot preferensi.

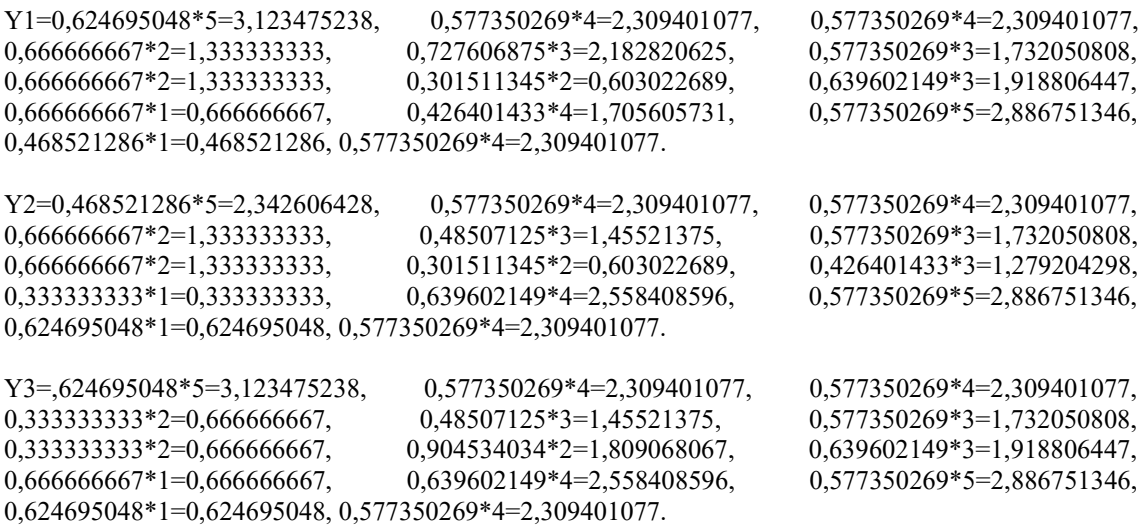

*g. Menghitung Solusi Ideal Positif dan Negatif*

Untuk menghitung solusi ideal positif dan solusi ideal negatif dapat dihitung dengan rumus sebagai berikut :

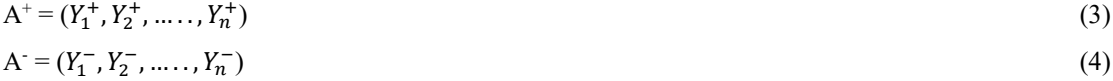

A+ adalah nilai dari solusi ideal positif sedangkan A- adalah nilai solusi ideal negative. Perhitungannya dapat dilihat pada tabel di bawah ini.

| $Y +$ | 2 | 2        |                |          |                | 2 1 2 1 1 1    |                |                             | 1              | $\mathbf{0}$ | 2               | $\overline{2}$ | $0\quad2$      |          |
|-------|---|----------|----------------|----------|----------------|----------------|----------------|-----------------------------|----------------|--------------|-----------------|----------------|----------------|----------|
|       |   |          |                |          |                |                | $\bullet$      |                             | ٠              |              |                 |                |                |          |
|       | 3 | 3        | $\overline{3}$ | 3        | $\overline{1}$ | 7              | $\overline{3}$ | 8                           | 9              |              | 6 5             | 8              | 6 3            |          |
|       | 4 | $\theta$ | $\theta$       | 3        | 8              | $3 \quad 3$    |                | $\overline{0}$              | -1             |              | 6 5             | 8              | 2 0            |          |
|       | 3 | 9        | -9             | 3        | $\overline{3}$ |                |                | $2 \quad 3 \quad 9 \quad 9$ |                | 7 8          |                 | 7 5 9          |                |          |
|       | 3 | 2        | $\overline{2}$ | $\theta$ | - 1            | $\overline{1}$ |                | $0 \quad 0$                 | $\overline{1}$ | $\mathbf{0}$ | $\overline{1}$  | 2              | $\mathbf{0}$   | -2       |
|       |   |          |                |          | ٠              | $\bullet$      | $\bullet$      | ٠                           | $\bullet$      |              | $\bullet$       |                | $\bullet$      |          |
|       |   | 3        | 3              | 6        | $\overline{4}$ | 7              | 6              |                             | 6 2 3          |              | $7\overline{ }$ | 8              | $\overline{4}$ | 3        |
|       | 2 | $\theta$ | $\theta$       | 6        |                | 5 3            | 6              | $\boldsymbol{0}$            | 7 3            |              | $\mathbf{0}$    | 8              | 6              | $\theta$ |
|       | 3 | 9        | 9              | 7        | 5 <sup>5</sup> | 2              | 7 3            |                             | 9              | 3            | 6               | 7              | 9              | 9        |

**Tabel 3**. Solusi Ideal Positif dan Solusi Ideal Negatif

## *h. Menghitung Jarak Alternatif*

j.

Untuk menghitung jarak alternatif dapat menggunakan rumus seperti berikut :

$$
D_j^+ = \sqrt{\sum_j^n (y_{if}^n - y_{if})^2}
$$
\n
$$
(5)
$$

$$
D_j^- = \sqrt{\sum_{j=1}^n (y_{if}^n - y_i^-)^2} \tag{6}
$$

Di+merupakan jarak antara alternatif (Ai) solusi ideal positif dan Di- adalah jarak antara alternatif (Ai) solusi ideal negative. Kemudian yi+ adalah max yij jika j adalah atribut keuangan. Apabila yij- maka j adalah atribut biaya dan apabila yi- maka nilai min yij adalah atribut keuangan. Untuk perhitungan jarak alternatif dapat dilihat pada tabel dibawah ini.

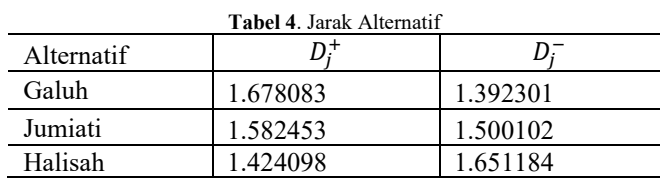

## *i. Menghitung Nilai Preferensi*

Nilai preferensi (Vi) untuk setiap alternatif dirumuskan dalam persamaan:

$$
\text{Vi} = \frac{Di}{D_i^- + D_i^-}
$$

Vi merupakan nilai preferensi untuk setiap alternatif. Hasil perhitungan nilai prefensi dapat dilihat pada tabel dibawah ini.

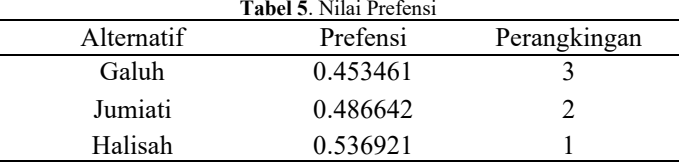

#### *2. Pembahasan dengan Metode WP*

Untuk menghitung kriteria penerima Program Keluarga Harapan (PKH) memakai metode WP berdasarkan dari kriteria yang telah ditentukan. Berikut ini langkah dalam penilaian penerima bantuan Program Keluarga Harapan (PKH) dengan metode WP [10]:

## *a. Menentukan Alternatif*

Alternatif yang digunakan dalam perhitungan ini adalah :

- $A1 =$ Galuh
- $A2 =$  Jumiati
- $A3 = Haliash$

#### *b. Menentukan Kriteria*

Bahan Pertimbangan atau kriteria yang digunakan :

- $Cl =$ Luas bangunan
- C2 = Jenis lantai
- $C3$  = Jenis dinding
- $C4$  = Fasilitas BAB
- C5 = Sumber air minum
- C6 = Sumber penerangan
- C7 = Bahan bakar memasak

## *c. Menentukan Rating Kecocokan*

- $C1 =$ Luas bangunan = 5
- $C2$  = Jenis lantai = 4
- $C3$  = Jenis dinding = 4
- $C4 =$  Fasilitas  $BAB = 2$
- $C5$  = Sumber air minum = 3
- $C6$  = Sumber penerangan = 3
- $C7 =$ Bahan bakar memasak = 2

Sehingga diperoleh bobot kepentingan sebagai berikut :  $W = \{5, 4, 4, 3, 3, 2, 2, 3, 1, 4, 5, 1, 4\}$ 

*d. Melakukan Normalisasi Bobot*

C8 = Frekuensi beli daging dalam seminggu

C9 = Frekuensi makan dalam sehari

- C10 = Jumlah pakaian baru dalam setahun
- $C11 =$  Akses berobat
- C12 = Pendapatan kepala keluarga
- C13 = Pendidikan terakhir kepala keluarga
- C14 = Aset yang dimiliki

 $C8$  = Frekuensi beli daging dalam seminggu = 2

- C9 = Frekuensi makan dalam sehari = 3
- $C10 =$  Jumlah pakaian baru dalam setahun = 1
- $C11 =$  Akses berobat = 4
- $C12$  = Pendapatan kepala keluarga = 5
- $C13$  = Pendidikan terakhir kepala keluarga = 1
- $C14 =$  Aset yang dimiliki = 4

Bobot Ternormalisasi = Bobot setiap kriterian / penjumlahan semua bobot kriteria. Nilai dari total bobot harus memenuhi persamaan:

$$
Wj = \frac{Wj}{\sum Wj}
$$

(8)

<sup>−</sup> (7)

Wj adalah nilai pangkat bernilai positif untuk atribut keuntungan dan pangkat bernilai negative untuk atribut biaya. Hitungannya dapat dilihat sebagai berikut :

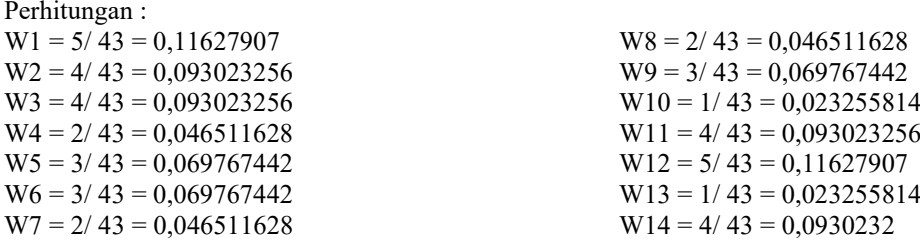

#### *e. Menentukan nilai vektor S*

Rumus untuk menghitung nilai preferensi untuk alternatif Si, diberikan sebagai berikut:  $\text{Si} = \prod_{j=1}^{n}$  Xij wj (9)

S menyatakan sebuah preferensi alternatif yang diibaratkan sebuah vektor S, x adalah nilai kriteria, w adalah bobot kriteria, i adalah alternatif, j adalah kriteria dan n adalah banyaknya kriteria. Berikut ini perhitungannya :

S1=(40,11627907)(30,093023256)(30,093023256)(20,046511628)(30,069767442)(10,069767442)(40,04 6511628)(10,046511628)(30,069767442)(20,023255814)(20,093023256)(20,11627907)(30,023255814)( 40,093023256) = 2.5378232072773

S2=(30,11627907)(30,093023256)(30,093023256)(20,046511628)(20,069767442)(10,069767442)(40,04 6511628)(10,046511628)(20,069767442)(10,023255814)(30,093023256)(20,11627907)(40,023255814)(  $40,093023256$  = 2.3858776437538

S3=(40,11627907)(30,093023256)(30,093023256)(10,046511628)(20,069767442)(10,069767442)(20,04 6511628)(30,046511628)(30,069767442)(20,023255814)(30,093023256)(20,11627907)(40,023255814)(  $40,093023256$ ) = 2.5447841904641

#### *f. Menentukan nilai vektor V*

Nilai preferensi relatif dari setiap alternatif dapat dihitung dengan rumus:

 $Vi$  $\prod_{j}$ n=1 Xij wj  $\prod_{j}$ <sup>n</sup>=1 (Xj\*) wj (10)

V adalah sebuah preferensi alternatif yang ibaratkan sebagai vektor V, x adalah nilai kriteria, w adalah bobot kriteria, i adalah alternatif, j adalah kriteria dan n menyatakan banyaknya kriteria. Berikut ini perhitungannya :

 $V1 = 2.538 / 7.469 = 0.339804525$  $V2 = 2.386 / 7.469 = 0.319453742$  $V3 = 2.545 / 7.469 = 0,340741732$ 

#### *3. Implementasi Sistem*

Ini merupakan cara dalam menerapkan sistem dan menjalankan program dari aplikasi. Proses pertama program ini dijalankan dan akan tampil sebuah form login seperti tampak pada gambar berikut:

#### *a. Halaman Login*

Sebelum memasuki halaman website, admin harus login terlebih dahulu dengan cara memasukan username dan password yang sudah terdaftar.

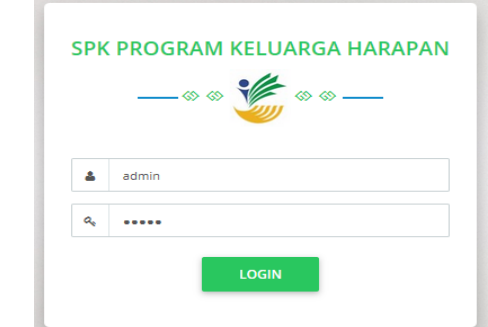

**Gambar 1**. Halaman Login

#### *b. Halaman Utama*

Halaman ini merupakan halaman pertama yang akan admin temukan setelah melakukan login. Pada halaman ini admin dapat melihat peraturan perundang – undang mengenai program keluarga harapan (PKH).

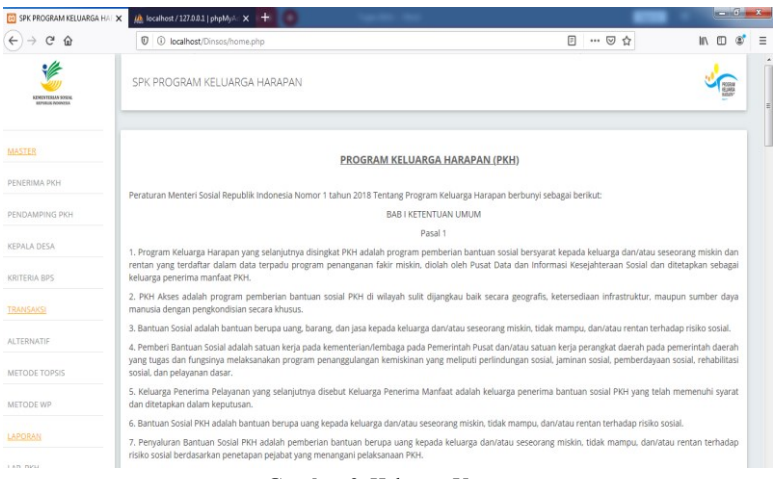

**Gambar 2**. Halaman Utama

## *c. Halaman Penerima PKH*

Halaman ini digunakan admin untuk menambah, mengubah, serta menghapus data penerima PKH yang ada di dalam tabel penerima PKH.

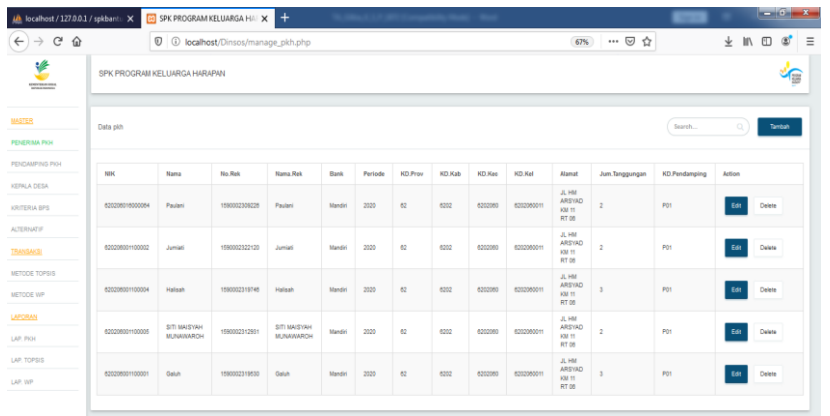

**Gambar 3.** Halaman Penerima PKH

## *d. Halaman Pendamping PKH*

Halaman ini dapat digunakan admin untuk menambah, mengubah, dan menghapus data pendamping PKH.

| $\rightarrow$ C $\hat{\omega}$<br>$\leftarrow$ | 1 3 localhost/Dinsos/manage_pendamping.php |                          |             | --- 52 ☆<br>67% | $\mathbb{R}$ $\mathbb{C}$ $\mathbb{C}$ $\mathbb{C}$ $\mathbb{C}$ $\mathbb{C}$ $\mathbb{C}$ $\mathbb{C}$ $\mathbb{C}$ $\mathbb{C}$ $\mathbb{C}$ $\mathbb{C}$ $\mathbb{C}$ $\mathbb{C}$ $\mathbb{C}$ $\mathbb{C}$ $\mathbb{C}$ $\mathbb{C}$ $\mathbb{C}$ $\mathbb{C}$ $\mathbb{C}$ $\mathbb{C}$ $\mathbb{C}$ $\mathbb{C}$ $\mathbb{$ |
|------------------------------------------------|--------------------------------------------|--------------------------|-------------|-----------------|----------------------------------------------------------------------------------------------------|
| ۴<br><b>EREKTRINSER</b>                        | SPK PROGRAM KELUARGA HARAPAN               |                          |             |                 | ή                                                                                                    |
|                                                |                                            |                          |             |                 |                                                                                                    |
| <b>MASTES</b>                                  | Data Pendamping                            |                          |             |                 | Search<br>$\alpha$<br>Tambah                                                                                                    |
| <b>PENERIMA PIOI</b>                           |                                            |                          |             |                 |                                                                                                    |
| PENDAMPING PIOA                                | <b>Nama Pendamping</b>                     | Alamat                   | Username    | Password        | Action                                                                                                    |
| KERALA DESA                                    | AKHMAD SAFARI, S.Kom                       |                          |             | 12345           |                                                                                                    |
| KRITERIA BPS                                   |                                            | Indonesia                | pendamping1 |                 | Delete<br>ton                                                                                                    |
| <b>TRANSAKS</b>                                | Risni Angreyni S.KOM                       | IL HM ARSYAD KM 11 RT 06 |             |                 | Edit<br>Delete                                                                                                    |
| <b>ALTERNATIF</b>                              |                                            |                          |             |                 |                                                                                                    |
| METODE TOPSS                                   |                                            |                          |             |                 |                                                                                                    |
| METODE WP                                      |                                            |                          |             |                 |                                                                                                    |
| LAPORAN                                        |                                            |                          |             |                 |                                                                                                    |
| LAP, PKH                                       |                                            |                          |             |                 |                                                                                                    |
|                                                |                                            |                          |             |                 |                                                                                                    |
| LAP. TOPSIS                                    |                                            |                          |             |                 |                                                                                                    |
| LAP, VIP                                       |                                            |                          |             |                 |                                                                                                    |

**Gambar 4.** Halaman Pendamping PKH

## *e. Halaman Kriteria*

Halaman ini digunakan admin untuk menambah, mengubah dan menghapus data kriteria.

|                                                       | We localized) TS110011 \ Sbizgsunn Y   TS1 SKK NINTOKHINI VEFONNISH HH Y   LL |                             |                |                             |
|-------------------------------------------------------|-------------------------------------------------------------------------------|-----------------------------|----------------|-----------------------------|
| $\leftarrow$ $\rightarrow$ C $\hat{w}$                | <sup>1</sup> O localhost/Dinsos/manage_kriteriabps.php                        |                             | … ⊙ ☆<br>50%   | LΞ<br>$+$ 11 10 $\circ$     |
| $\bullet$<br>SPK PROGRAM KELLIARGA HARADAN            |                                                                               |                             |                | ∕€                          |
| Data kriteria<br><b>PENERNIA PIO-1</b>                |                                                                               |                             |                | search<br>tanbak.           |
| PENDAMPING PICH<br>Nama Kriteria                      |                                                                               | <b>Baber</b>                | Kapendingan    | Action                      |
| KEPALADESA<br>Luss Eorganist<br><b>DESIGN BYZ</b>     |                                                                               | ×.                          | <b>Dendt</b>   | ta:<br>Celete               |
| jenis Lantai<br>ACTORNEY                              |                                                                               | $\mathcal{L}_{\mathcal{A}}$ | <b>Senate</b>  | Delete<br>Ede               |
| <b>Tandard</b><br>Janis Dinding                       |                                                                               | $\mathbf{A}$                | Benefit        | BBC<br>Delete               |
| METODE TOPSS<br>Fasilize Bab                          |                                                                               | $\mathbf{2}$                | Benefit        | 60t<br>Deletz               |
| <b>METODE WP</b><br>Sumber air minum                  |                                                                               | $\,$                        | <b>Benefit</b> | tót<br>Deletz               |
| <b>LAPLING</b><br>Sumber pererangan<br>LAP, PIG4      |                                                                               | $\,$                        | <b>Dangle</b>  | $tdt$<br>Delete             |
| <b>Sahan baker memasak</b><br>LIP.TOPSS               |                                                                               | $\bar{z}$                   | <b>Dendt</b>   | $\mathbf{f}$<br>Delete      |
| LAP. MP<br>Prok bell daging ayam, susu dalam seminggu |                                                                               | $\bar{z}$                   | <b>Senate</b>  | té:<br>Celetz               |
| Frek maken dalam sehari                               |                                                                               | $\overline{3}$              | Benefit        | <b>Edg</b><br>Deletz        |
| Jum pakalan baru dalam setahun                        |                                                                               | ×                           | Benefit        | 60t<br>Deletz               |
|                                                       |                                                                               |                             |                | $\alpha$ . If $\alpha$ is a |

**Gambar 5.** Halaman Kriteria

## *f. Halaman Alternatif*

Halaman ini digunakan admin dalam mengimput transaksi berupa perhitungan menggunakan Metode TOPSIS dan Metode WP.

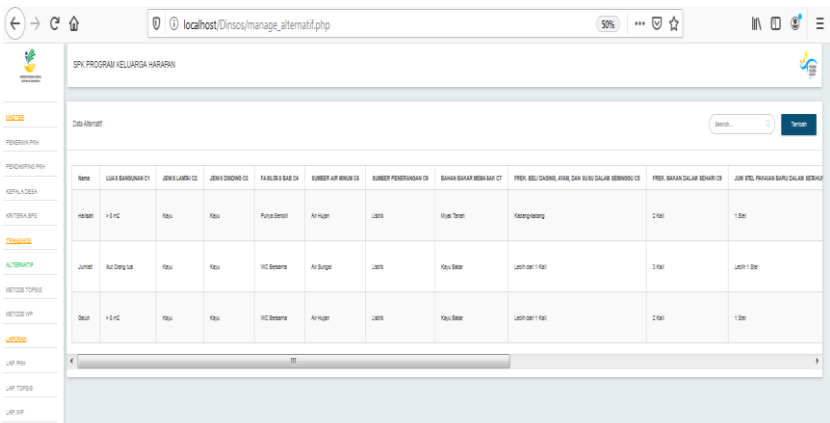

**Gambar 6**. Halaman Alternatif

## *g. Halaman Laporan Penerima PKH*

Halaman ini akan menampilkan laporan berupa data penerima PKH. Disini admin dapat mendownload serta mencetak laporan yang diinginkan.

| <b>LAPORAN KELUARGA PENERIMA</b><br>4)<br>PROGRAM KELUARGA HARAPAN (PKH) |                           |             |                                                                         |                 |             |         |                          |  |  |  |  |
|--------------------------------------------------------------------------|---------------------------|-------------|-------------------------------------------------------------------------|-----------------|-------------|---------|--------------------------|--|--|--|--|
|                                                                          | Di cetak pada: 22/07/2020 |             |                                                                         |                 |             |         |                          |  |  |  |  |
| N <sub>O</sub>                                                           | NO PESERTA                | <b>NAMA</b> | NO.Rek                                                                  | <b>NAMA REK</b> | <b>BANK</b> | PERIODE | <b>ALAMAT</b>            |  |  |  |  |
|                                                                          | 620206001100001           | Galuh       | 1590002319530                                                           | Galuh           | Mandiri     | 2020    | JL HM ARSYAD KM 11 RT 06 |  |  |  |  |
| $\overline{2}$                                                           | 620206001100004           | Halisah     | 1590002319746                                                           | Halisah         | Mandiri     | 2020    | JL HM ARSYAD KM 11 RT 06 |  |  |  |  |
| 3                                                                        | 620206001100002           | Jumiati     | 2020<br>JL HM ARSYAD KM 11 RT 06<br>1590002322120<br>Jumiati<br>Mandiri |                 |             |         |                          |  |  |  |  |
|                                                                          |                           |             |                                                                         |                 |             |         |                          |  |  |  |  |

**Gambar 7**. Laporan Penerima PKH

#### *h. Halaman Perhitungan TOPSIS*

Halaman ini akan menampilkan hasil perhitungan akhir dari penggunaan Metode TOPSIS.

|                | <b>LAPORAN METODE TOPSIS</b><br>PENERIMA PROGRAM KELUARGA HARAPAN |        |              |           |                                           |              |                    |               |                |            |            |                   |               | <b>Superior Company</b> |            |
|----------------|-------------------------------------------------------------------|--------|--------------|-----------|-------------------------------------------|--------------|--------------------|---------------|----------------|------------|------------|-------------------|---------------|-------------------------|------------|
|                | Di cetak pada : 22/07/2020                                        |        |              |           |                                           |              |                    |               |                |            |            |                   |               |                         |            |
| Name           | Lamon                                                             | Lentel | Diretor      | Edith     | 5.At Mount                                | S.Penerangan | <b>Salan Sakar</b> | F.Bell Deploy | <b>F.Maken</b> | Jun Prices | Pendangian | <b>Akses Kink</b> | Pendidion     | Asset                   | <b>Fax</b> |
| Calub          | 14.62                                                             | Teres  | <b>Santu</b> | Tidak ada | Mais Air Tak Terindung Tidak ada latik    |              | Keys Saker         | Title Penah   | 1.840          | Tidak ada  | Texas      | 7 Resociação      | Titak sekolah | Tidak Pump              |            |
| <b>Hallach</b> | 14.42                                                             | Tensh  | <b>Cardo</b> | Tick act  | Main Air Tak Terindungs, Tidak ada labik. |              | Keyy Saker         | Title Penah   | 1.841          | Tidak ada  | TORICO     | 7 Resociado       | Titak Seksiah | Tidak Pump              |            |
| <b>Junior</b>  | 1,512                                                             | Tanah  | Sanbu        | Tick act  | At Hotel                                  | Light        | Keyy Baker         | 1840          | 1.841          | Tickk ada  | TORICO     | 7 Resolution      | Luiz 50       | Tidak Panja             |            |
|                |                                                                   |        |              |           |                                           |              |                    |               |                |            |            |                   |               |                         |            |

**Gambar 8.** Laporan Hasil TOPSIS

#### *i. Halaman Perhitungan WP*

Halaman ini akan menampilkan hasil perhitungan akhir dari penggunaan Metode WP.

| 쭁              | <b>LAPORAN METODE WP</b><br>رود<br>PENERIMA PROGRAM KELUARGA HARAPAN |         |              |            |                                            |              |                     |                        |                |             |             |              |               |             |                |
|----------------|----------------------------------------------------------------------|---------|--------------|------------|--------------------------------------------|--------------|---------------------|------------------------|----------------|-------------|-------------|--------------|---------------|-------------|----------------|
|                | Di cetak pada : 22/07/2020                                           |         |              |            |                                            |              |                     |                        |                |             |             |              |               |             |                |
| Name           | Latingum                                                             | Lenter  | Disting      | F.S.b.     | <b>S.Ar Moun</b>                           | 5.Penerangun | <b>Palian Bakar</b> | F.Bell Deping          | <b>F.Maken</b> | Jun.Pakainn | Pendapatan  | Aksos Kink   | Pendidikan    | Asset       | Haal           |
| Calub          | <b>NEWS</b>                                                          | Tanah   | <b>Banbu</b> | Tidak ada  | Mats Air Tak Terindungi, Tidak ada liatrik |              | Keye Saker          | Titlek Penah           | 1.841          | Titlek eda  | Titlek ada  | 7 86,600,000 | Titak Seksiah | Tidak Penns | 34004557146111 |
| Hallman        | <b>DEMX</b>                                                          | Tanah.  | Bambu        | Titlek ada | Mats Air Tak Terindungs, Tidak ada laink   |              | Keys Saker          | <b>Titlek Pennsylv</b> | 1.840          | Tidak ada   | Titlek ada  | 7 86,600,000 | Tidak Seksiah | Tidak Penro | 34904557146111 |
| <b>Junetil</b> | <b>MAG</b>                                                           | Tanah . | Banbu        | Tidak ada  | Air Hojan                                  | Liste        | Keye Saker          | 1.840                  | 1.840          | Tidak ada   | Titlek sola | 7 Rp.600.000 | Luke 50       | Tital Form  | 10190555707777 |
|                |                                                                      |         |              |            |                                            |              |                     |                        |                |             |             |              |               |             |                |

**Gambar 9**. Laporan Hasil WP

## **Kesimpulan**

Berdasarkan permasalahan yang dibahas maka dapat disimpulkan Sistem ini dapat memudahkan Dinas Sosial dalam mempertimbangkan warga mana yang layak dalam menerima bantuan Program Keluarga Harapan (PKH) sesuai dengan kriteia yang sudah ditentukan oleh pemerintah yaitu BPS. Sistem ini juga untuk Dinas Sosial dapat melihat penilaian kelayakan penerima program kelurga harapan (PKH) yang lebih nyata yang disajikan lewat angka dengan menggunakan metode yang sudah ditentukan yaitu Metode TOPSIS dan Metode WP.

#### **Daftar Pustaka**

- [1] Retnowati dan Daru Retnowati, Peranan E-Government Dalam Rangka Mewujudkan Good Governance bagi Masyarakat (Prosiding Seminar Nasional Informatika UPN Veteran Yogyakarta, 24 Mei 2008, h. 205.
- [2] Waluyo Hatmoko, R. Wahyudi Triweko, Doddi Yudianto , "Sistem Pendukung Keputusan Untuk Perencanaan Alokasi Air Secara Partisipatoris Pada Suatu Wilayah Sungai " Vol.3, No.01, 2012.
- [3] Fakeeh, K., Decision Support System (DSS) In Higher Education System. International Journal of Applied Information System (IJAIS), 2015. 9(2) .
- [4] M. Masitha, I. S. Damanik, and A. P. Windarto, "Penerapan Metode Topsis Dalam Menentukan Pemilihan Kartu Prabayar Handphone Gobal System For Mobile (HP GSM)," *KOMIK Konf. Nas. Teknol. Inf. Dan Komput.*, vol. 2, no. 1, Oct. 2018, doi: 10.30865/komik.v2i1.931.
- [5] R. Ishak, "Sistem Pendukung Keputusan Pemilihan Penyuluh Lapangan Keluarga Berencana Teladan dengan Metode Weighted Product," vol. 8, p. 7, 2016.
- [6] Jumlah Penduduk Indonesia Diproyeksikan Mencapai 270 Juta pada 2020 | Databoks." https://databoks.katadata.co.id/datapublish/2019/09/13/jumlah-penduduk-indonesia-diproyeksikanmencapai-270-juta-pada-2020 (accessed Jun. 21, 2020).
- [7] UU 13 tahun 2011::Penanganan Fakir Miskin." http://puslit.kemsos.go.id/ (accessed Jun. 21, 2020).
- [8] Irnawati, Oky. Metode Waterfall Pada Sistem Informasi Koperasi Simpan Pinjam. INFORMATION SYSTEM FOR EDUCATORS AND PROFESSIONALS : Journal of Information System, [S.l.], v. 2, n. 1, p. 31 – 40, dec. 2017
- [9] Ikmah Ikmah, Kusrini Kusrini, Andi Sunyoto, "Sistem Pendukung Keputusan Seleksi Penerimaan Dosen di STMIK Amikom Yogyakarta Menggunakan Metode Topsis dan Borda". Telematika , Vol. 10, No.02, 2017.
- [10] Christioko, Indriyawati, Hidayatati. W Fuzzy." Multi-Atribute Decision Making (Fuzzy Madm) Dengan Metode Saw Untuk Pemilihan Mahasiswa Berprestasi" ,Jurnal Transformatika." Vol. 14, No. 2, Tahun 2017